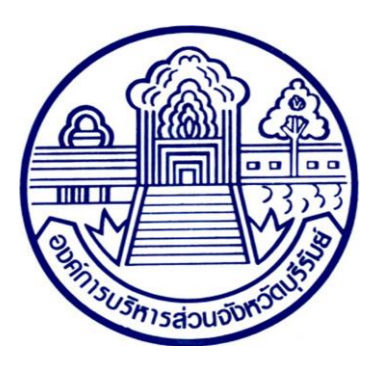

#### คู่มือระบบจองห้องประชุมอิเล็กทรอนิกส์องค์การบริหารส่วนจังหวัดบุรีรัมย์(E-Booking)

[http://booking.bpao.info/](https://l.facebook.com/l.php?u=http%3A%2F%2Fbooking.bpao.info%2F%3Ffbclid%3DIwAR2L1T3ILsbDjB7uuP3jGWdctXP2VSacn0g1ocJ_3x5jX4PctZEb7YMGif4&h=AT2qBbxei9pq2rtmqBmtMDOq68k-rH8xJzz6Q3B_QPsRyJhs95KV1vNJr1mt58r8hKTzNcJs9vYvnZEsl0H58F8QgAx2nU-XNCKZO8evj49gf-No1QWIpUnRFJsGFl4_QQ)

## ผู้ใช้บริการภายนอกสามารถกดเข้าจองได้ที่ USER : BOOKUSER

PASSWORD : ๑๒๓๔๕๖

#### 1. หน้าแรกประกอบด้วย

หน้าหลัก รายการ ห้องประชุม เข้าสู่ระบบ

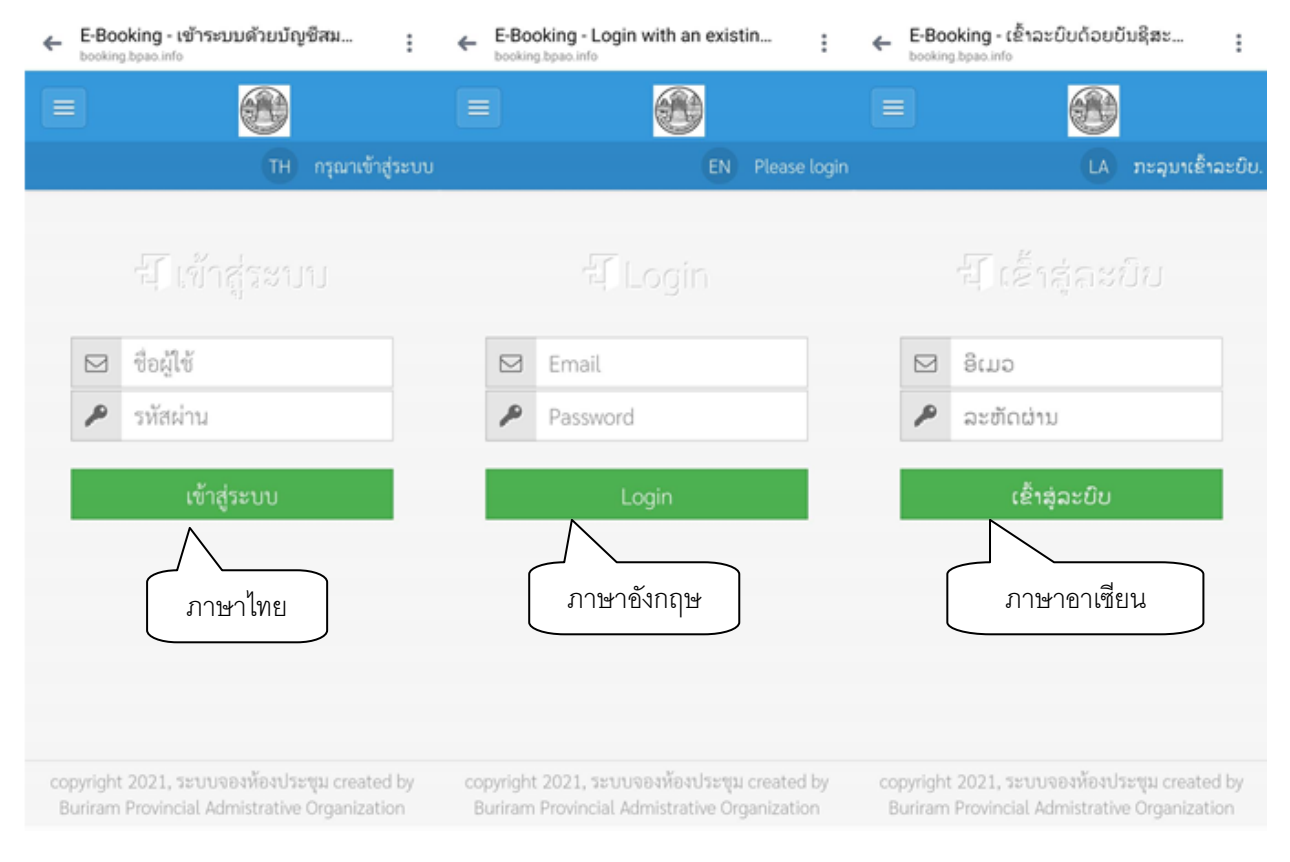

รูปที่ 1 หน้าแรกการเข้าระบบจองห้องประชุม

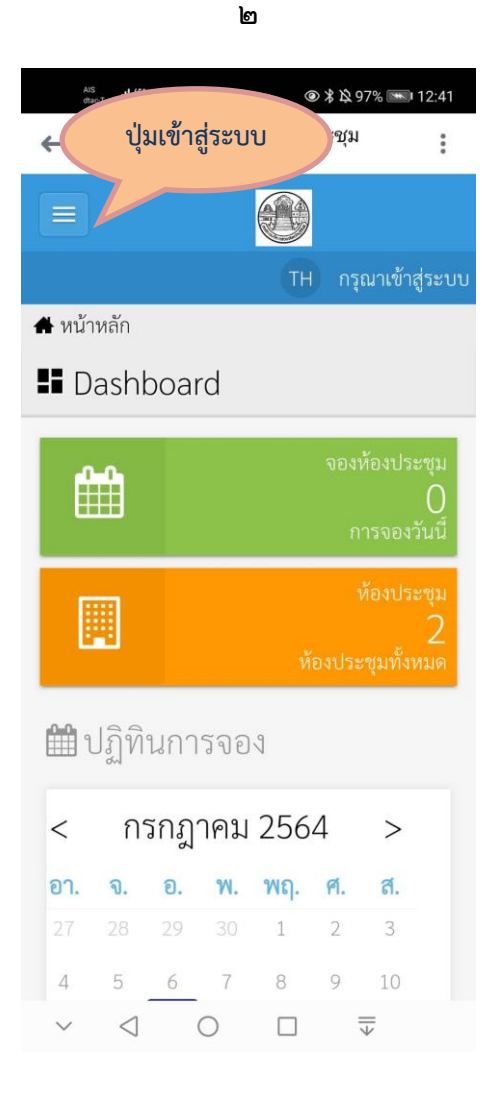

หน้าเพจเมื่อเปิดกับมือถือและอุปกรณ์เคลื่อนที่

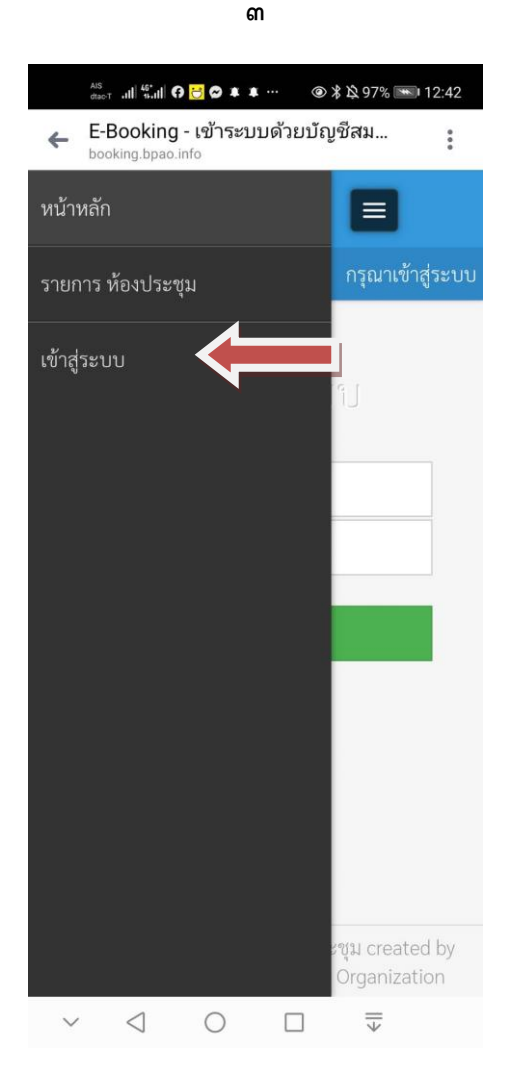

2. การเข้าสู่ระบบ

การจองห้องประชุมจองห้องประชุมอิเล็กทรอนิกส์องค์การบริหารส่วนจังหวัดบุรีรัมย์ (E-Booking) โดยผู้ใช้งานจะมี Username and Password ที่ทางผู้ดูแลระบบกำหนดให้ 2.1 ผู้ใช้งานระบบกรอก : Username and Password ที่ได้รับจากผู้ดูแลระบบ 2.2 กรณีไม่มี : Username and Password สามารถดูในส่วนของ Dashboard ปฏิทินการ ประชุม และสามารถขอจองเบื้องต้นได้โดย ใช้ USER : BOOKUSER PASSWORD : ๑๒๓๔๕๖ ้ ๓. สถานะ การเข้าใช้งานระบบจองห้องประชุมอิเล็กทรอนิกส์องค์การบริหารส่วนจังหวัดบุรีรัมย์ จะมี ๒ สถานะ คือ

ิ ๓.๑ สถานะผู้ดูแลระบบจะสามารถดำเนินการตามเมนู ดังต่อไปนี้ 3.1.1 จองห้องประชุมได้ 3.1.2 ตรวจสอบห้องประชุมได้ 3.1.3 อนุมัติ/ไม่อนุมัติห้องประชุม/ยกเลิกห้องประชุมได้ 3.1.4 เพิ่ม/ลดผู้ใช้งานระบบฯได้

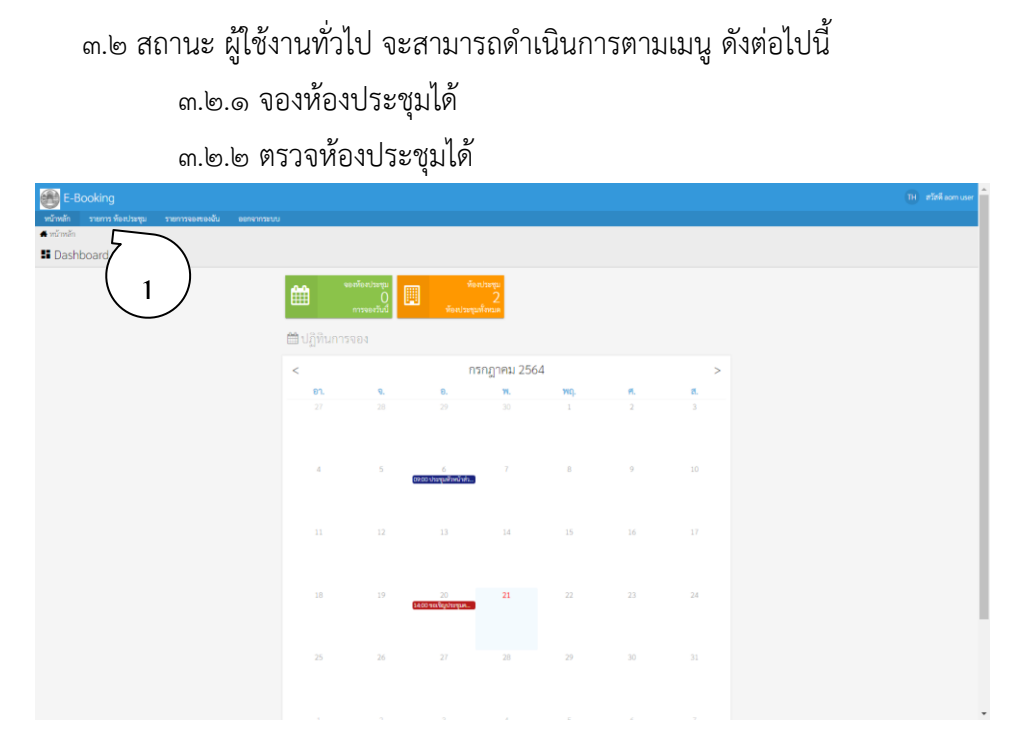

รูปที่ 1 หน้าแรกการเข้าระบบจองห้องประชุม

## 4. การจองห้องประชุม ผู้ใช้งานสามารถจองห้องประชุม ได้ตามขั้นตอนดังต่อไปนี้

๔.๑ คลิกที่ รายการห้องประชุม ตามรูปที่ ๑ หมายเลข ๑

4.2 จะปรากฏปุ่ม เริ่ม ตามรูปที่ 2 ให้ผู้ใช้งานเลือกห้องประชุมแล้วกดจองห้องประชุม

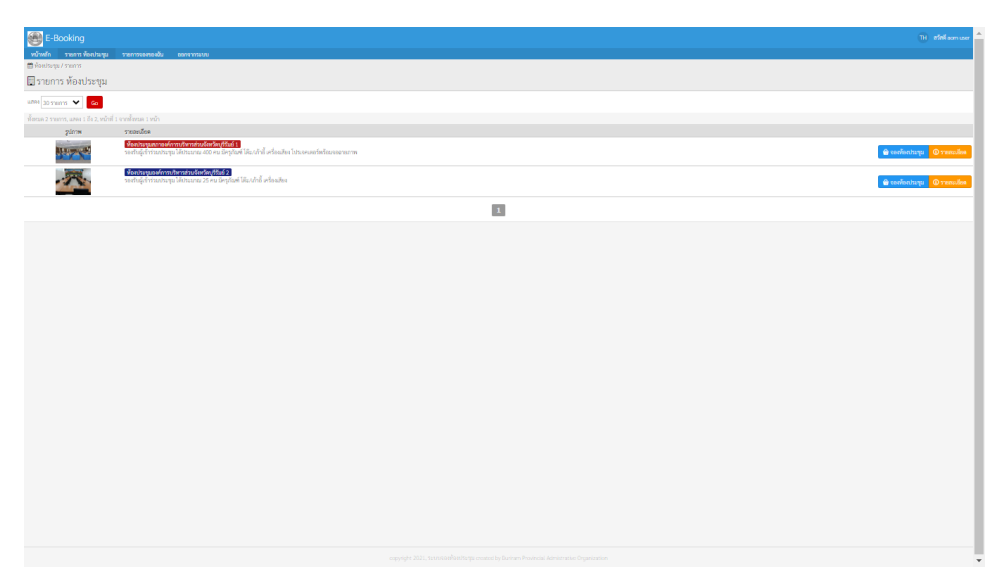

รูปที่ 2 หน้าที่สองการเข้าระบบจองห้องประชุมเลือกห้องประชุม

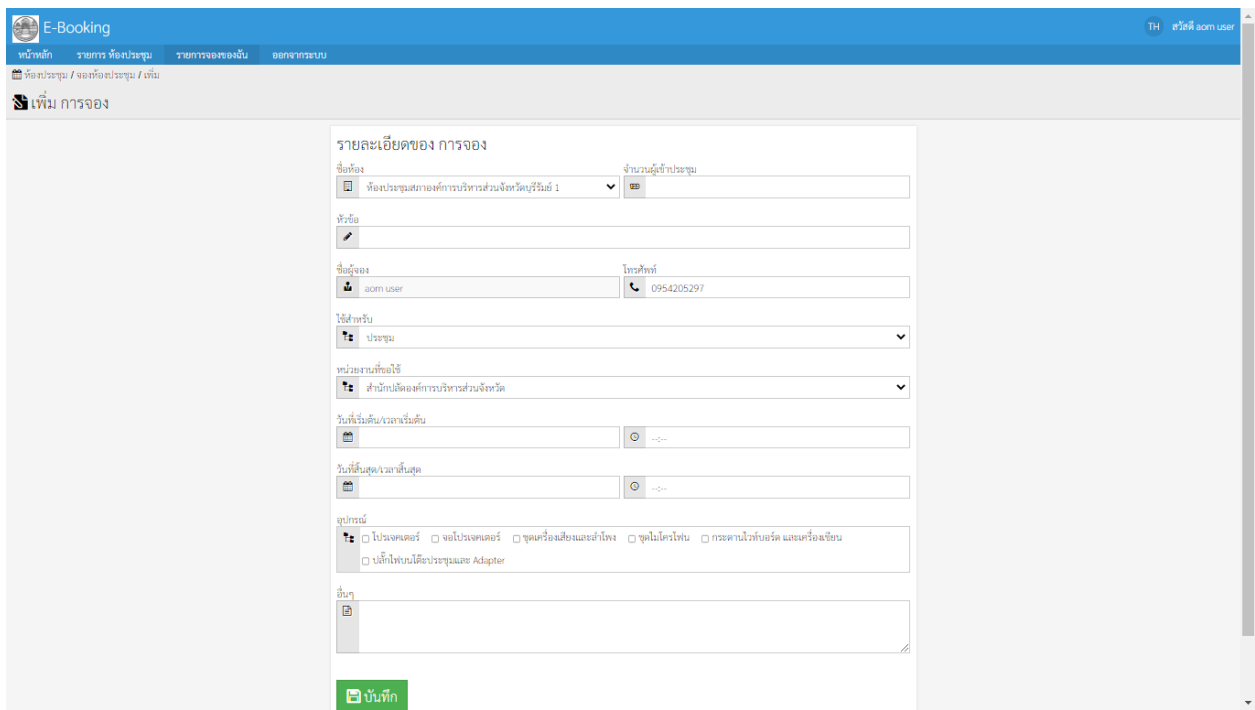

# \_\_<br>รูปที่ ๓ บันทึกรายละเอียดการจองตามขั้นตอนแล้วกดบันทึก

| E-Booking                                                                                              |                 |                                                                                               |         |                                           |                             |                             |                | TH ann ann use     |
|----------------------------------------------------------------------------------------------------|-----------------|-----------------------------------------------------------------------------------------------|---------|-------------------------------------------|-----------------------------|-----------------------------|----------------|--------------------|
| รายการพัดหน่ามรุน รายการจดพองจัน<br>ออกจากระบบ<br>winnin                                               |                 |                                                                                               |         |                                           |                             |                             |                |                    |
| <b>自 wordscan / mssea</b>                                                                              |                 |                                                                                               |         |                                           |                             |                             |                |                    |
| €ี่⊑รายการจองของฉัน                                                                                    |                 |                                                                                               |         |                                           |                             |                             |                |                    |
| v mineraritetti Ange<br>uses 30 mens > 168whi avere                                                    | v amus ilmua    | $\vee$ 60                                                                                     |         |                                           |                             |                             |                | From Q             |
| ทั้งหมด 20 รายการ, แฮดง 1 ถึง 20, หน้าที่ 1 จากทั้งหมด 1 หน้า                                          |                 |                                                                                               |         |                                           |                             |                             |                |                    |
| 新知                                                                                                    | zulnow Senet    |                                                                                               |         | ไข้สำหรับ หน่วยงานที่ขอไข้                | วันที่เริ่มต้น              | วันที่สิ้นสุด               | monus          | impan              |
| sistem at                                                                                              | Z.              | ท้องประชุมองค์การบริหารส่วนจังหวัดบุรีรัมย์ 2                                                 | alsegar | กอยการเจ้าหน้าที                          | 27 ต.ค. 2564 เวลา 09:00 น.  | 27 ต.ค. 2564 เวลา 12:00 น   | audit          | <b>O</b> trinuidea |
| alsegu n                                                                                               |                 | ค้องประชุมสภาองค์การบริหารส่วนจังหวัดบุรีวันย์ 1                                              | nazaln  | กอยการเจ้าหน้าที                          | 27 ต.ค. 2564 เวลา 09:00 น.  | 27 ส.ค. 2564 เวลา 12:00 น.  | ยกเกิกโคหรัฐอง | <b>O</b> yunnifes  |
| ประชุมผู้บริหาร                                                                                        | 六               | องประชุมองค์การบริหารส่วนจังหวัดบุรีรัมย์ 2                                                   | rpada   | ตำนักปลัดองค์การบริหารส่วนจังหวัด         | 24 ต.ค. 2564 เวลา 09:30 น.  | 24 mm 2564 (pm 12:00 to     | engin          | <b>O</b> runnites  |
| ประชุมผู้บริหาร                                                                                        |                 | หประชมองค์การบริหารส่วนจังหวัดบริรัมย์ 2                                                      | alsega  | ตำนักปล้องค์การบริหารส่วนจังหวัด          | 17 B.R. 2564 (381 09:30 LL  | 17 a.e. 2564 (pm 12:00 til) | euph           | <b>O</b> transides |
| ประชุมผู้บริหาร                                                                                        | 六               | ท้องประชุมองค์การบริหารส่วนจังหวัดบุรีรัมย์ 2                                                 | them    | ตำนักปลัดองค์การบริหารส่วนจังหวัด         | 10 mm 2564 (pm 09:30 tu)    | 10 a.e. 2564 (pm 12:00 to   | euph           | <b>O</b> manifes   |
| theolitic PA2564                                                                                       |                 | ท้องประชุมสภาองค์การบริหารส่วนจังหวัดบุรีวันย์ 1                                              | ประชุม  | กองการเจ้าหน้าที่                         | 06 B.R. 2564 (391 13:00 t). | 06 a.e. 2564 (pm 17:00 to   | euph           | <b>O</b> mandes    |
| disequant                                                                                              | <b>March</b>    | ท้องประชุมสภาองค์การบริหารส่วนจังหวัดบุรีรัมย์ 1                                              | alsequ  | สำนักงานอย่านการองค์การบริหารส่วนจังหวัด  | 27 ก.ค. 2564 เวลา 14:00 น.  | 27 ก.ค. 2564 เวลา 16:00 น.  | eualA          | <b>O</b> mandes    |
| ขอเชิญประชุมคณะทำงานจัดเครียมเอกสารครวจประเมินประสิทธิภาพขององค์กรปกครองส่วนท้องถิ่น (LPA)ประจำปี 2564 | <b>Hower</b>    | หประชุมสภาองค์การบริหารส่วนจังหวัดบุรีวันย์ 1                                                 | alsequ  | กองการเจ้าหน้าที                          | 20 ค.ศ. 2564 เวลา 14:00 น.  | 20 n.e. 2564 van 16:00 u.   | audik          | <b>O</b> manifes   |
| ประชุมทั่วหน้าต่านๆ                                                                                    | æ               | คือหโระชุมองค์การบริหารส่วนจังหวัดบุรีวัมย์ 2                                                 | ultergu | ดีนๆ                                      | 06 ค.ศ. 2564 เวลา 09:00 น.  | 06 ก.ค. 2564 เวลา 12:00 น   | subi           | <b>O</b> manifes   |
| คณะกรรมการสนับสนุนการจัดทำแผนพัฒนาองค์การบริหารส่วนจังหวัดบุรีรัมย์                                    |                 | ท้องประชุมสภาองค์การบริหารส่วนจังหวัดบุรีรัมย์ 1                                              | alsega  | กองเพรศาสตร์และงบประมาณ                   | 29 มี.ย. 2564 เวลา 13:30 น. | 29 มี.ย. 2564 เวลา 16:00 น  | euph           | <b>O</b> yunnifes  |
| ประชุมทั่วหน้าต่วน                                                                                     | 术               | ท้องประชุมองค์การบริหารส่วนจังหวัดบุรีรัมย์ 2                                                 | alsega  | ตำนักปลัดองค์การบริหารส่วนจังหวัด         | 29 มี.ย. 2564 เวลา 09:00 น. | 29 (i.e. 2564 vari 12:00 to | euali          | <b>O</b> monitor   |
| ประชุมกันหน้าต่าน                                                                                      |                 | ท้องประชุมองค์การบริหารส่วนจังหวัดบุรีรัมย์ 2                                                 | alsega  | ตำนักปล้องค์การบริหารส่วนจังหวัด          | 22 (i.e. 2564 yan 09:00 to  | 22 ilu. 2564 van 12:00 u.   | eubi           | <b>O</b> treatiles |
| ประชุมกัวหน้าต่านฯ                                                                                     |                 | ห้องประชุมองค์การบริหารส่วนจังหวัดบุรีรัมย์ 2                                                 | alsegar | ตำนักปลัดองค์การบริหารส่วนจังหวัด         | 15 (i.e. 2564 yan 09:00 u.  | 15 ilu. 2564 van 12:00 u.   | euph           | <b>O</b> treatiles |
| ประชุม ผู้บริหาร                                                                                       |                 | ท้องประชุมองค์การบริหารส่วนจังหวัดบุรีรัมย์ 2                                                 | alsequ  | สำนักปล้องค์การบริหารส่วนจังหวัด          | 08 (i.e. 2564 yarn 09:30 to | 08 มี.ย. 2564 เวลา 12:00 น  | eualA          | <b>O</b> mandes    |
| dsequante                                                                                              |                 | ท้องประชุมสภาองค์การบริหารส่วนจังหวัดบรีวันย์ 1                                               | disegn  | ตำนักปล้อองค์การบริหารส่วนจังหวัด         | 07 มี.ย. 2564 เวลา 02:00 น. | 07 มี.ย. 2564 เวลา 16:00 น. | subi           | <b>O</b> manifes   |
| ประชุมพิจารณาเบประมาณ                                                                                  | Z.              | องประชุมองค์การบริหารส่วนจังหวัดบุรีรัมย์ 2.                                                  | alsequ  | ตำนักปล้อองค์การบริหารส่วนจังหวัด         | 25 พ.ค. 2564 เวลา 13:00 น.  | 25 พ.ศ. 2564 เวลา 15:00 น.  | subi           | <b>O</b> manifes   |
| ประชุมกัวหน้าต่าม                                                                                      |                 | งประชมองค์การบริหารส่วนจักษรีคบรีรัมย์ 2                                                      | alsega  | สำนักปลัดองค์การบริหารส่วนจังหวัด         | 25 พ.ศ. 2564 เวลา 09:00 น.  | 25 พ.ศ. 2564 เวลา 12:00 น.  | euph           | <b>O</b> runnites  |
| manifest                                                                                               |                 | คืองประชุมองค์การบริหารส่วนจังหวัดบุรีรัมย์ 2                                                 | alsega  | ตำนักปลัดองค์การบริหารส่วนจังหวัด         | 24 พ.ศ. 2564 เวลา 09:30 น.  | 24 พ.ศ. 2564 เวลา 12:00 น.  | euph           | <b>O</b> transites |
| disequant aue.                                                                                         |                 | ท้องประชุมสภาองค์การบริหารส่วนจังหวัดบุรีวันย์ 1                                              | alsega  | ดำนักงานเกรานุการองค์การบริหารส่วนจังหวัด | 18 w.e. 2564 (pm 14:00 u.   | 18 w.e. 2564 (pm 16:00 u.   | euph           | <b>O</b> mandes    |
| ประชุมสภาองค์การบริหารส่วนจังหวัดบุรีรัมย์                                                             | <b>Harry St</b> | ท้องประชุมสภาองค์การบริหารส่วนจังหวัดบุรีวันย์ 1                                              | dsegu   | ตำนักปลัดองค์การบริหารส่วนจังหวัด         | 01 uus, 2564 van 14:00 u.   | 01 uus, 2564 van 16:00 u.   | eubi           | <b>O</b> manifes   |
|                                                                                                    |                 |                                                                                               |         |                                           |                             |                             |                |                    |
|                                                                                                    |                 | $\mathbf{1}$                                                                                  |         |                                           |                             |                             |                |                    |
|                                                                                                    |                 |                                                                                               |         |                                           |                             |                             |                | ₩                  |
|                                                                                                    |                 | copyright 2021, 5:00:13 avioability to reated by Burinam Provincial Admistrative Organization |         |                                           |                             |                             |                |                    |

รูปที่ ๔ รายการที่ผู้เข้าใช้งานทำการจองไว้ทั้งหมดแล้วรอ admin อนุมัติ